Stagiaire Nicolas Pouillard Spécialisation CSI Promotion 2006

# Annexes : RÉNOVATION DE CAMLP4, UN PRÉPROCESSEUR PRETTY-PRINTEUR POUR CAML

Ces documents sont rédigés en anglais car ils ont été diffusés aux utilisateurs de CAMLP4.

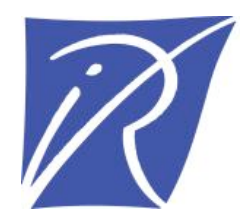

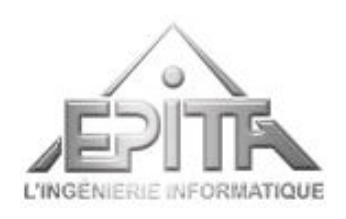

# Table des matières

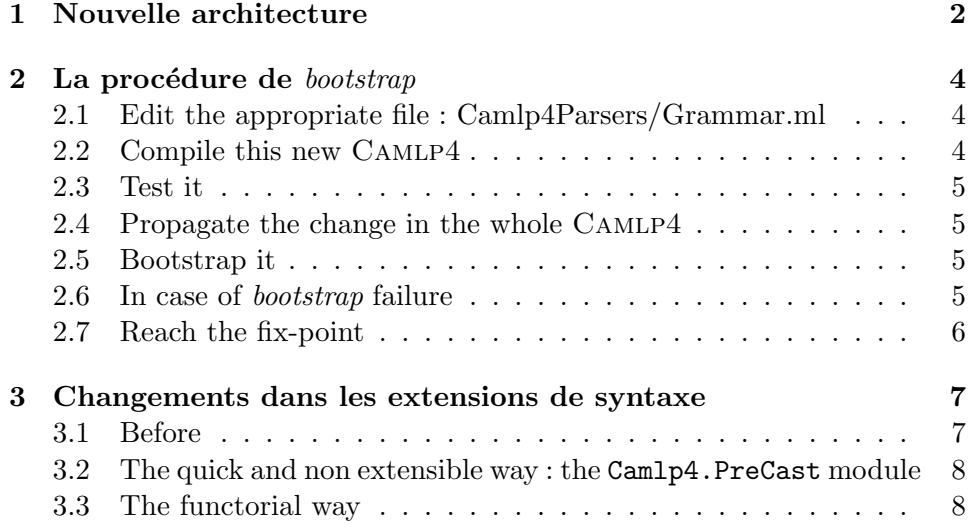

### <span id="page-2-0"></span>Chapitre 1

## Nouvelle architecture

#### – Camlp4 :

- PreCast : This module is a good start for most of Camlp4 users.
- Sig : The Sig module contains all signatures used by Camlp4. It's like an interface repository. You can use this module to learn what is possible to do with a module.

List of useful signatures :

- Loc : Abstract location values.
- Camlp4Ast : The OCaml abstract syntax tree together with mapping class and functions.
- Quotation : Quotations and quotation expanders.
- Token, Camlp4Token : Abstract tokens, and OCaml tokens.
- Lexer : The signature of lexing functions.
- Grammar.Static,Grammar.Dynamic : The signature of grammars and entries manipulation.
- Syntax, Camlp4Syntax : The syntax signature contains most of needed things in order to make an extension. The Camlp4Syntax signature is more OCaml specific. (see also AntiquotSyntax, SyntaxExtension)
- Parser, Printer : Minimal parser and printer signatures.
- AstFilters : The signature for registering and call Ast filters.
- Misc signatures : Ast, Warning, Error, DynLoader, Type, Id, Options
- Struct : Implementations of these signatures. Only useful when you want to build a customized Camlp4 and reuse modules. (For Jedis only  $:$ )  $).$
- Register : This module allows to register syntax extensions, parsers, printers, and filters.
- Config, ErrorHandler and Debug : at top level for visibility purpose.
- Camlp4Parsers :
	- OCaml : The original OCaml syntax.
	- OCamlr : The revised OCaml syntax.
	- $-$  OCamlRevisedQuotation : OCaml *quotations* in the revised syntax.
	- OCamlParser, OCamlRevisedParser : The parser and stream syntax.
	- Grammar : The syntax of extensible grammars (EXTEND...END).
	- $-$  Macro : Macros like IFDEF, DEFINE, INCLUDE,  $\_$ FILE $_{-}$ ...
	- Debug : A debug keyword for auto-removable debugging info.
	- LoadCamlp4Ast : Load an Camlp4Ast marshalled value.
- Camlp4Printers :
	- $-$  OCaml : A re-write from scratch OCaml original syntax pretty-printer.
	- $-$  OCamlr : Revised pretty-printer.
	- DumpOCamlAst, DumpCamlp4Ast : Marshalling functions of trees for the OCaml compiler and Camlp4 itself.
- Camlp4Filters :
	- ExceptionTracer : Add "try with" blocks around the body of functions that prints (with the location) and re-raise any exception (useful for debugging).
	- GenerateMap : Grab type definitions and generate map functions to traverse these structures.
	- LiftCamlp4Ast : Associate to a tree the program that produces it.  $(f 42 == i \text{ Ast.ExApp} \text{ loc } (\text{ Ast.ExLid} \text{ loc } "f") (\text{ Ast.ExInt} \text{ loc } "42")$  $== <:expr < f 42 >>$
	- StripLocations : Replace all location information by the ghost location.
- Camlp4Top :
	- Camlp4Top : The main top-level plugin for the OCaml top-level.
	- Rprint : The revised pretty-printer for values.

### <span id="page-4-0"></span>Chapitre 2

## La procédure de bootstrap

When one makes a change in CAMLP4 sources, one must understand how proceeds the bootstrap process. Generally each major change must be split in two parts. The first one is to build a Camlp4 that understands the needed features, the second is to update the Camlp4 in order to use these features. So you can change the grammars specification, the pretty-printers and the code expansion but not directly use these changes.

So to compile camlp4 just type make in the camlp4 directory.

To make this process more realistic one can take a simple example. Suppose that one want to change the EXTEND Gram ... END syntax. This syntax produce function calls like Gram.extend ... The proposed example is to change the name of this function to broaden.

For this trivial example only one working copy of Camlp4 suffices. However in case of a large change my advice is to use two working copies, one for parsing, printing and code generation changes and the other for code change. The two working copies system is needed in order to keep the compilation time reasonable when multiple changes are performed on the first one.

#### <span id="page-4-1"></span>2.1 Edit the appropriate file : Camlp4Parsers/Grammar.ml

Find the .extend sequence and replace it by .broaden you can check that this change won't affect your running Camlp4 since it occurs inside a quotation.

#### <span id="page-4-2"></span>2.2 Compile this new Camlp4

\$ make

In general one change parsers, printers, and code generation until satisfied by what can parse, or generate this version.

#### <span id="page-5-0"></span>2.3 Test it

\$ cat test.ml

EXTEND Gram expr: [[]]; END

\$ ./camlp4of.run pr\_o.cmo test.ml

let  $=$  Gram.extend' (expr : 'expr Gram.Entry.t) (None, [None, None, []])

#### <span id="page-5-1"></span>2.4 Propagate the change in the whole CAMLP4

Now one should change the extend definition and signature to rename it broaden. In this case this involves the following files :

- Camlp4/Sig/Grammar/Dynamic.mli : The signature for dynamic grammars
- Camlp4/Sig/Grammar/Static.mli : The signature for static grammars
- Camlp4/Struct/Grammar/Static.ml : The structure for dynamic grammars
- Camlp4/Struct/Grammar/Dynamic.ml : The structure for static grammars
- Camlp4/Struct/Grammar/Insert.ml : The real implementation

#### <span id="page-5-2"></span>2.5 Bootstrap it

- With one copy :
	- \$ make bootstrap
- With two copies :
	- \$ cp camlp4boot.run /.../second\_copy/camlp4/boot/camlp4boot
	- \$ cd /.../second\_copy/camlp4
	- \$ make clean all

#### <span id="page-5-3"></span>2.6 In case of bootstrap failure

- With one copy (rebuild the previous Camlp4) :
	- \$ make restore
	- \$ make
	- $$$  edit...

```
$ make bootstrap
– With two copies :
 $ cd /.../first_copy/camlp4
 $ edit...
 $ make
 $ cp camlp4boot.run /.../second_copy/camlp4/boot/camlp4boot
  $ cd /.../second_copy/camlp4
 $ make
```
### <span id="page-6-0"></span>2.7 Reach the fix-point

When your first bootstrap reaches the end you must be sure that you reached a fix-point so you must re-run the bootstrap process (with only one copy, the second) until the message "Fixpoint reached, bootstrap succeeded."

### <span id="page-7-0"></span>Chapitre 3

# Changements dans les extensions de syntaxe

#### <span id="page-7-1"></span>3.1 Before

Let two grammar extensions in the old syntax dynamic old syntax.ml and static old syntax.ml.

#### (\* dynamic old syntax.ml \*)

```
type t1 = A | Btype t2 = Foo of string * t1
open Pcaml
let foo = Entry.mk gram "foo"let bar = Entry.mk gram "bar"
EXTEND
  GLOBAL: foo bar;
  foo: \lceil \int "foo"; i = LIDENT; b = bar -> Foo(i, b) ];
  bar: \left[ \begin{array}{ccc} \cdot & \cdot & \cdot \\ \cdot & \cdot & \cdot \end{array} \right] "." -> B \left[ \cdot \right];
END;;
Entry.parse foo (Stream.of_string "foo\cupx?") = Foo("x", A)
DELETE_RULE foo: "foo"; LIDENT; bar END
   (* static old syntax.ml *)
type t1 = A | Btype t2 = Foo of string * t1
module Gram = Grammar.GMake(...)let foo = Gram.Entry.mk "foo"
let bar = Gram. Entry. mk "bar"
GEXTEND Gram
  GLOBAL: foo bor;
  foo: [ [ "foo"; i = LIDENT; b = bar \rightarrow Foo(i, b) ];bar: [ [ "?" -> A | "." -> B ] ];
```
 $END$ ;;

```
Gram.Entry.parse foo (Stream.of_string "foo\alphax?") = Foo("x", A)
GDELETE_RULE Gram foo: "foo"; LIDENT; bar END
```
### <span id="page-8-0"></span>3.2 The quick and non extensible way : the Camlp4.PreCast module

(\* quick non extensible example.ml \*)

```
(∗ This scheme only works when the grammar value is not really
   used for other things than entry creation. In fact grammars
   are now static by default. \ast)
type t1 = A | Btype t2 = Foo of string * t1
open Camlp4.PreCast
open Syntax
let foo = Gram.Entry.mk "foo"let bar = Gram. Entry. mk "bar"
EXTEND Gram
  GLOBAL: foo bar;
 foo: \lceil \int "foo"; i = LIDENT; b = bar \rightarrow Foo(i, b)];
 bar: [ \mid "?" -> A | "." -> B ] ];
END;;
Gram.parse_string foo (Loc.mk "<string>") "foo_{\sqcup}x?" = Foo("x", A)
DELETE_RULE Gram foo: "foo"; LIDENT; bar END
```
#### <span id="page-8-1"></span>3.3 The functorial way

```
(* dynamic functor example.ml *)
type t1 = A | Btype t2 = Foo of string * t1
open Camlp4
module Id = struct (* Information for dynamic loading *)
 let name = "My_extension"let version = "$Id$"
end
(* An extension is just a functor: Syntax -> Syntax *)module Make (Syntax : Sig.Syntax.S) = structinclude Syntax
  let foo = Gram.Entry.mk "foo"
  let bar = Gram. Entry. mk "bar"
 open Camlp4.Sig.Camlp4Token
 EXTEND Gram
   GLOBAL: foo bar;
```

```
foo: [ [ "foo"; i = LIDENT; b = bar \rightarrow Foo(i, b) ];bar: [ [ "?" -> A | "." -> B ] ];
 END;;
  Gram.parse_string foo (Loc.mk "<string>") "foo_{\sqcup}x?" = Foo("x", A)
 DELETE_RULE Gram foo: "foo"; LIDENT; bar END
end
```

```
(* Register it to make it usable via the camlp4 binary. *)
module M = Register.SyntaxExtension(Id)(Make)
```

```
(* static functor example.ml *)
type t1 = A \mid Btype t2 = Foo of string * t1
open Camlp4.PreCast
module Lexer = struct... if you need a different lexer ...
end
module Gram = MakeGram(Lexer)let foo = Gram.Entry.mk "foo"
let foo = Gram.Entry.mk "foo"
EXTEND Gram
  GLOBAL: foo;
  foo: [ [ "foo"; i = LINENT; b = bar \rightarrow Foo(i, b) ];
  bar: \left[\begin{array}{ccc} \cdot & \cdot & \cdot \\ \cdot & \cdot & \cdot \\ \cdot & \cdot & \cdot \end{array}\right] | "." -> B | |;
END::
Gram.parse_string foo (Loc.mk "<string>") "foo_{\sqcup}x?" = Foo("x", A)
DELETE_RULE Gram foo: "foo"; LIDENT; bar END
```